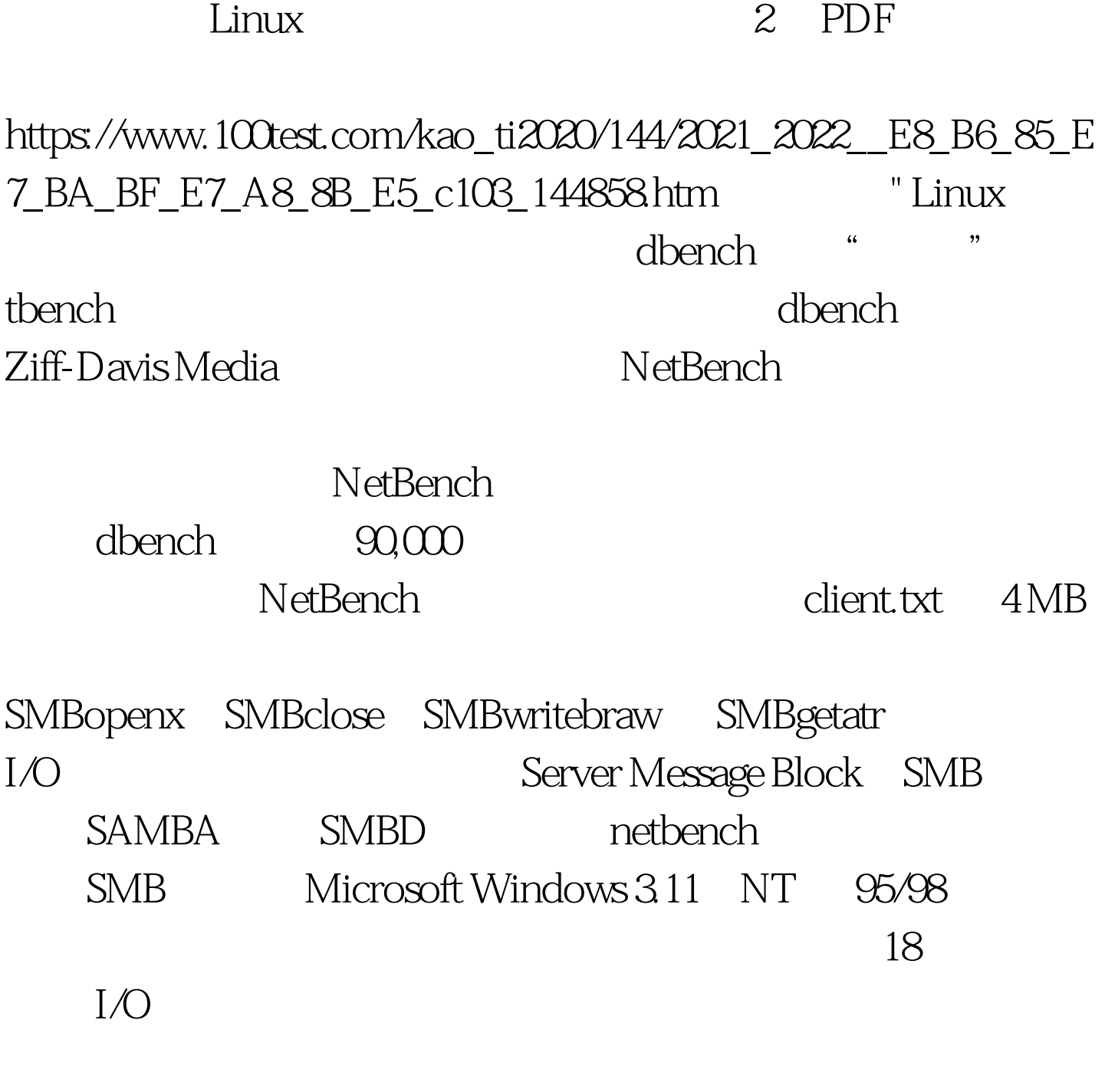

 $\overline{C}$  and  $\overline{C}$  and  $\overline{C}$  and

 $\ldots$   $\ldots$   $\ldots$   $\ldots$ 

dbench dbench

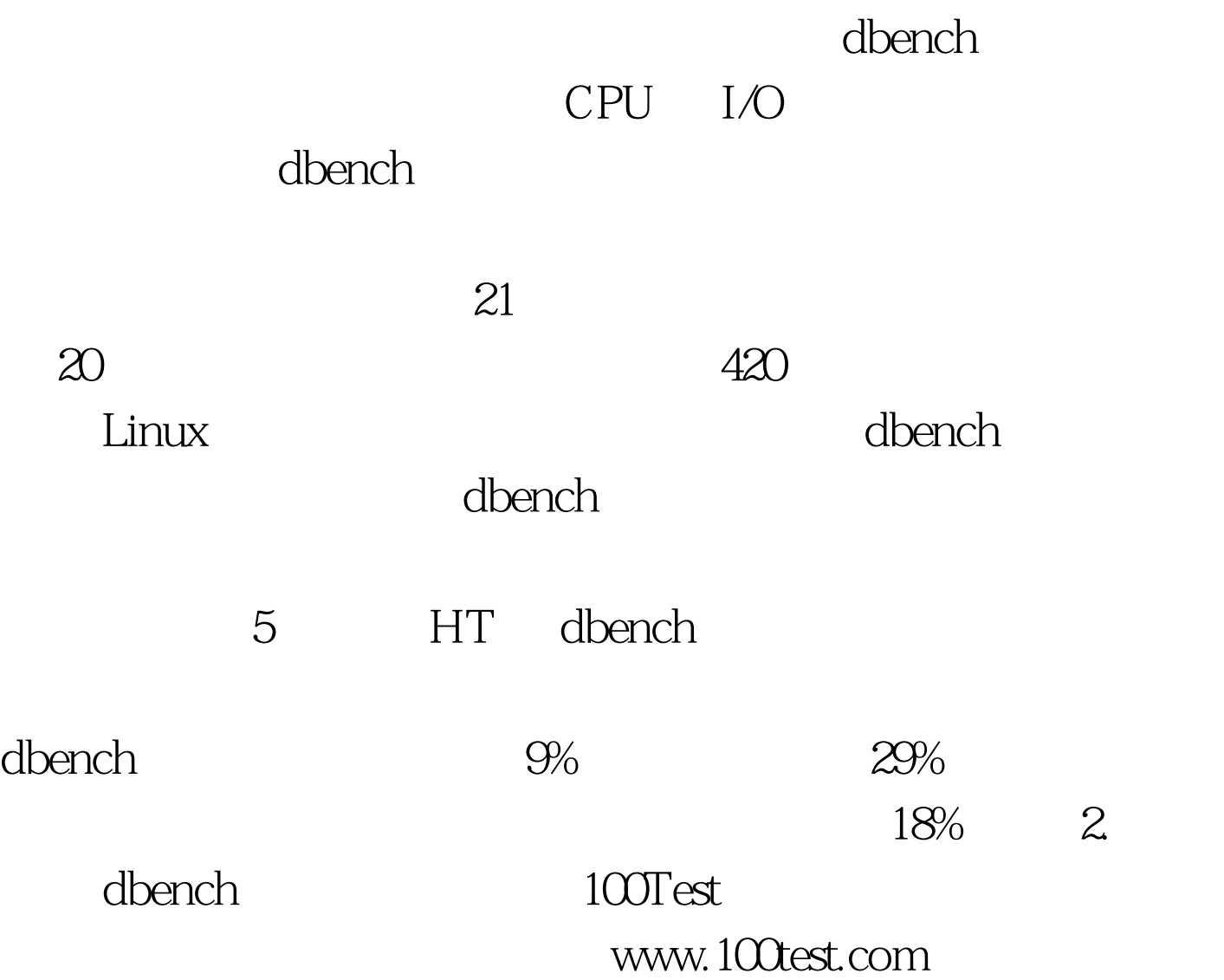